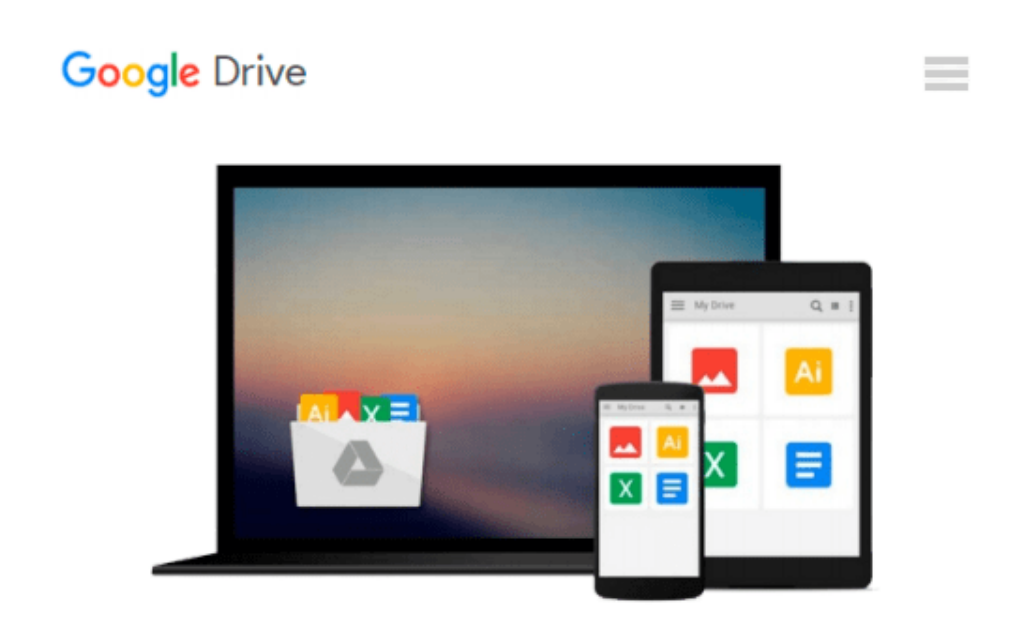

# **Inside Relational Databases with Examples in Access**

*Mark Whitehorn, Bill Marklyn*

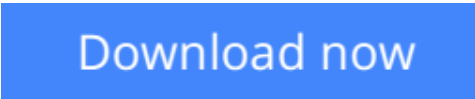

[Click here](http://bookengine.site/go/read.php?id=B0017U0F0C) if your download doesn"t start automatically

### **Inside Relational Databases with Examples in Access**

Mark Whitehorn, Bill Marklyn

**Inside Relational Databases with Examples in Access** Mark Whitehorn, Bill Marklyn

The first two editions of Inside Relational Databases have both been best sellers. These new editions will also cover the relational database model but will use different engines to illustrate the model. In doing so, readers will be able to apply the model using their preferred database engine. Initially three versions are planned starting with Access, SQL Server and my SQL. The books show just how simple and useful databases can be. No prior knowledge is required i.e. real world examples show how to manage data efficiently. A significant amount of new material is included in the core of the book and particular emphasis is given to showing how to make a database run faster and more efficiently.

**[Download](http://bookengine.site/go/read.php?id=B0017U0F0C)** [Inside Relational Databases with Examples in Acces ...pdf](http://bookengine.site/go/read.php?id=B0017U0F0C)

**[Read Online](http://bookengine.site/go/read.php?id=B0017U0F0C)** [Inside Relational Databases with Examples in Acc ...pdf](http://bookengine.site/go/read.php?id=B0017U0F0C)

#### **Download and Read Free Online Inside Relational Databases with Examples in Access Mark Whitehorn, Bill Marklyn**

#### **From reader reviews:**

#### **David Ashworth:**

Here thing why this particular Inside Relational Databases with Examples in Access are different and dependable to be yours. First of all reading a book is good nonetheless it depends in the content of computer which is the content is as delicious as food or not. Inside Relational Databases with Examples in Access giving you information deeper and in different ways, you can find any reserve out there but there is no book that similar with Inside Relational Databases with Examples in Access. It gives you thrill looking at journey, its open up your current eyes about the thing this happened in the world which is maybe can be happened around you. It is possible to bring everywhere like in park, café, or even in your way home by train. If you are having difficulties in bringing the printed book maybe the form of Inside Relational Databases with Examples in Access in e-book can be your choice.

#### **Kathleen King:**

Spent a free time to be fun activity to do! A lot of people spent their leisure time with their family, or their particular friends. Usually they undertaking activity like watching television, planning to beach, or picnic inside park. They actually doing ditto every week. Do you feel it? Do you want to something different to fill your own personal free time/ holiday? May be reading a book might be option to fill your cost-free time/ holiday. The first thing you ask may be what kinds of book that you should read. If you want to consider look for book, may be the guide untitled Inside Relational Databases with Examples in Access can be excellent book to read. May be it could be best activity to you.

#### **Rebecca Esquivel:**

This Inside Relational Databases with Examples in Access is great reserve for you because the content which is full of information for you who have always deal with world and have to make decision every minute. That book reveal it information accurately using great organize word or we can claim no rambling sentences in it. So if you are read this hurriedly you can have whole facts in it. Doesn't mean it only provides straight forward sentences but challenging core information with beautiful delivering sentences. Having Inside Relational Databases with Examples in Access in your hand like finding the world in your arm, details in it is not ridiculous one particular. We can say that no book that offer you world within ten or fifteen minute right but this guide already do that. So , it is good reading book. Heya Mr. and Mrs. hectic do you still doubt this?

#### **David Shields:**

Don't be worry when you are afraid that this book can filled the space in your house, you will get it in e-book technique, more simple and reachable. This kind of Inside Relational Databases with Examples in Access can give you a lot of friends because by you considering this one book you have issue that they don't and make a person more like an interesting person. This particular book can be one of one step for you to get success. This publication offer you information that might be your friend doesn't learn, by knowing more

than some other make you to be great people. So , why hesitate? Let us have Inside Relational Databases with Examples in Access.

## **Download and Read Online Inside Relational Databases with Examples in Access Mark Whitehorn, Bill Marklyn #875QWCLKOA3**

### **Read Inside Relational Databases with Examples in Access by Mark Whitehorn, Bill Marklyn for online ebook**

Inside Relational Databases with Examples in Access by Mark Whitehorn, Bill Marklyn Free PDF d0wnl0ad, audio books, books to read, good books to read, cheap books, good books, online books, books online, book reviews epub, read books online, books to read online, online library, greatbooks to read, PDF best books to read, top books to read Inside Relational Databases with Examples in Access by Mark Whitehorn, Bill Marklyn books to read online.

### **Online Inside Relational Databases with Examples in Access by Mark Whitehorn, Bill Marklyn ebook PDF download**

**Inside Relational Databases with Examples in Access by Mark Whitehorn, Bill Marklyn Doc**

**Inside Relational Databases with Examples in Access by Mark Whitehorn, Bill Marklyn Mobipocket**

**Inside Relational Databases with Examples in Access by Mark Whitehorn, Bill Marklyn EPub**